## Unsupported hardware gameware crack

CLICK HERE TO DOWNLOAD

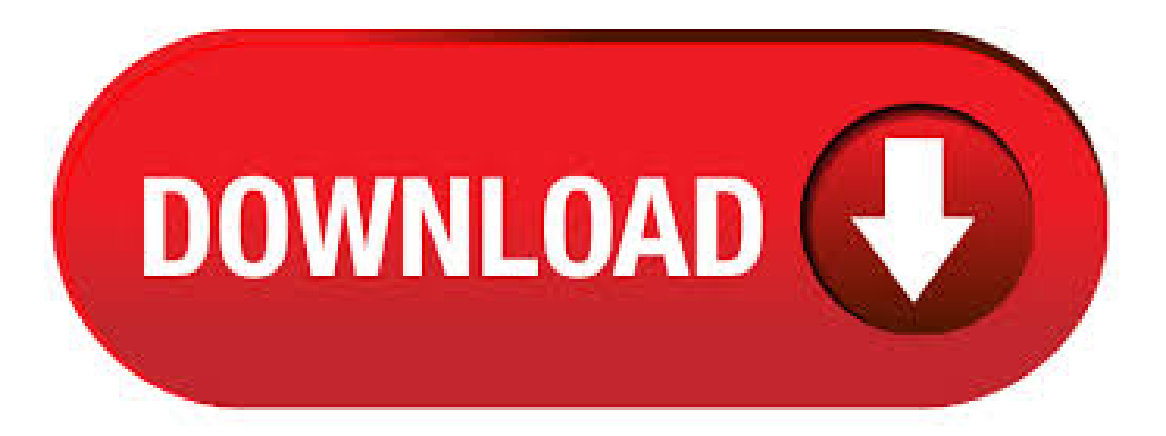

05/09/ · 解决 OVF/OVA 导入时 Unsupported Hardware Family 问题 问题在工作中, 我们经常需要把虚机拷给客户。客户在导入时, 因为两边 VMware 版本的问题,有时用报错: Unsupported Hardware Family vmx (或者 vmx)原因是导出侧的 VMware 版本太低, 不 支持虚机上的虚拟硬件版本。. Microsoft has started blocking newer processors on devices that run Windows 7 and Here's how to bypass the "Unsupported Hardware"message. Microsoft blocks newer processors byAMD, Inteland Qualcommonmachines that runWindows 7 and Windows Update is also blocked on machines using unsupported processors. If you get the message "Unsupported Hardware Your PC uses a. Unsupported Hardware popup I've read some of the questions asked about the "unsupported hardware popup." This appears every time I fire up my PC. I think I know whats going on, Microsoft want me to upgrade to windows I have tried windows 10 two years ago and was not a fan. I built. In plainer English, "unsupported hardware" means that the newer processor on this machine has security features that this version of Windows will never use. As a result, there are security updates that Windows 10 is getting that this version of Windows — even if it's still being supported by Microsoft — will never get. Disables the "Unsupported Hardware" message in Windows Update, and allows you to continue installing updates on Windows 7 and systems with Intel Kaby Lake, AMD Ryzen, or other unsupported processors. Wufuc is a free open source programfor Windows 7 and that you can run to unlock Windows Update on devices with unsupported hardware. Infopackets Reader SamT. writes: "Dear Dennis, I recently upgraded my motherboard and CPU to the Intel Core i7 k processor which is very fast! I loaded Windows 7 onto the machine and everything was working great - that is, until I went to check for Windows Updates and I received the error: 'Unsupported Hardware / Your PC uses a processor that is designed for the latest. 06/08/ · (Unsupported hardware family 'vmx'). Worse, after churning through all that bandwidth and adding read/write cycles to my SSD's, it then deletes the "offending" VM from the destination machine, making me start over the whole tedious process from scratch. 23/10/ · Remove unsupported hardware message windows 7 and Unsupported hardware windows 7 disable Como quitar mensaje de hardware no Author:FMCREPAIRARMAGH. Unsupported Game Version detected. Whenever Euro Truck Simulator 2 or American Truck Simulator gets an update from SCS you need to downgrade your game to an older version if possible until TruckersMP pushes a new update to support the new version. 19/04/ · Prevent "Unsupported Hardware. Thread starter masterosok; Start date Apr 10, ; Apr 10, #1 M. masterosok Gawd. Joined Apr 1, Messages Curious for those us that are not big fans of Windows 10 and have Kaby Lake CPUs, if any has found a way to block MS annoying Windows Update nag message for Unsupport Hardware in Win 7. 02/07/ · Zeffy, on Github, has released a utility for advanced users called wufuc that should disable the "Unsupported Hardware" message in Windows Update allowing you to continue installing updates. These updates marked the implementation of a policy change they announced some time ago, where Microsoft stated that they would not be supporting Windows 7 or on next-gen Intel, AMD and . AMD Carrizo DDR4 "Unsupported Hardware" message onWindows 7 and Windows Ifso remove Windowa update April, PreviewofMonthlyQualityRollup for Windows 7 for xbased Systems (KB) Download size: MB. Sep 24 localhost kernel: WARNING: at kernel/rh\_taint.c mark\_hardware\_unsupported+0x34/0x40() (Not tainted) Sep 24 localhost kernel: Hardware name: ProLiant DL Gen9 Sep 24 localhost kernel: Your hardware is unsupported. Please do not report bugs, panics, oopses, etc., on this hardware. 07/05/ · I get "Unsupported Hardware" pop-up with ik processor? Hi, I was under the impression that it is common to get the "Unsupported Hardware" pop-up when using one of the newer ixxx processors because Microsoft wants us to switch to Win But my processor is at least a few years old. Is it unusual that I'm getting this pop up? 15/04/ · Fix for Windows 7 drivers for Intel 7th gen HD graphics Iris - Duration: Naturally Nervous , viewsAuthor: HalfGēk. hi, I wonder whether the AMD-CAL functions ok. When i boot the box it says: "unsupported hardware and also an AMD logo gets shown". What does it. Update to the latest version of the software you want to use. That will ensure support for the latest hardware. It is that simple. It used to be a free upgrade. But if you spent hundreds of dollars on new hardware, it won't too much to ask to buy the latest software too. 20/09/ · Unsupported hardware I can't understand why (without any hardware changing) the first time I've hardare not in HCL, but I could install and now I can't go one. Any help is appreciate,  $20/10/ \cdot$  I get "Unsupported Hardware" pop-up with ik processor? Hi, I was under the impression that it is common to get the "Unsupported Hardware" pop-up when using one of the newer ixxx processors because Microsoft wants us to switch to . Windows 7 and users with next-gen CPUs have been unable to receive software updates due to Microsoft's "unsupported hardware" error, but one clever techie recently posted a fix for the. Microsoft's stance on unsupported hardware adds uncertainty to Windows 10 by Martin Brinkmann on July 26, in Windows - 31 comments Things were quite easy to understand from a support perspective in the pre-Windows 10 age. Hardware updates were done in and You need to use a more recent version of centos to support that hardware. "UNSUPPORTED HARDWARE DEVICE: Intel CPU model" alert during RHEL installation and boot time: from during installation time in agojuye.vestism.ru:, CRIT kernel:Detected CPU family 6 model 62, CRIT kernel:UNSUPPORTED HARDWARE DEVICE: CPU family 6 model > 59 or, during boot time in /var/log/messages: Oct 19 hostname kernel: Detected CPU family 6 . Is Your PC Running Unsupported Hardware? - If you buy a new computer these days, it will most likely come with Windows Some people still prefer Windows 7 or , and I respect their right to make that choice. But Microsoft doesn't. The folks in Redmond are refusing to dish out security updates to many Win7 and Win8 systems. But there's a way to get around that. Bug Check 0x5D: UNSUPPORTED\_PROCESSOR. 05/23/; 2 minutes to read; In this article. The UNSUPPORTED\_PROCESSOR bug check has a value of 0xD. This indicates that the computer is attempting to run Windows on an unsupported processor. Use 3D Analyzer and play any Unsupported Game on your PC by Increasing your Graphic Memorywithoutand Graphic or Video Card, Use Ramas Graphic Memory. 12/01/ · I'minstalling the bit beta on a system which runs XP and Vista fine. After running the install and first reboot, the system reports that it is completing install, then services are starting, then displays the following message: "Windows Setup could not configure Windows to run on this · I've resolved the problem by re-downloading and. Continuing to use, say,an unsupported scientific programthat does somecalculations or thelike, would be much less ofa problem. Actually, I have a few such cases. If the software does what it has to do, and you're happy with that, that's good enough, as long as it runs offline. Remove Unsupported Hardware message. Mark asked onWindows 7; Hardware; 9 Comments. 4 Solutions. MediumPriority. 2, Views. Last Modified: I've just spent the weekend building a new computer with an i and Windows 7. I am. Unsupported Hardware AM - edited AM. Hello @Mahade Hassan. Thank you for posting in the HP Support forum. Personally, I'd say there is nothing so serious to worry about. Do you use Windows 7?I'mwin7 and have went through numerous googlesearches trying to get rid ofthe Unsupported Hardware notification. I go to programs and features, and then installed updates but I have no updates that start with, or (the updates I've googled). FIFA 20 Game + Crack FIFA 20 Crack ONLY FIFA 20 Key Generator VIDEO TUTORIAL for License Key Tool: CPY. Download. 4. Disintegration Download PC Game + Crack & Torrent [FREE] [-CPY-] Disintegration Game + Crack Disintegration CRACK ONLY. CPY. Download. 6. Desperados 3.

Tech Tip: Understand the risks of obsolete and unsupported software by Guest Contributor in Tech & Work on August 2, , AM PST Here's why you should understand the risks of obsolete and. 12/06/  $\cdot$  I have a MacBook Pro late unibody. When I try and run Macs Fan Control in Windows 7 on bootcamp I keep getting the following message 'Unsupported hardware detected. The program is able to run on Apple hardware only.'. Here's what may happen if you keep using unsupported software: Nothing. The most likely outcome is that your site will keep on running without any problems. I still have Joomla and Drupal 5 sites. All of them have been running for nearly 2 years after official support ended. As for the unsupported hardware, I suspect the game is trying to run on your CPU's integrated hardware instead of the Nvidia Geforce. In your Nvidia control panel (under 'manage 3D settings'), make sure games use the Geforce card by default. If you're on an unsupported operating system, you've become an even easier target because that update or patch was not released for your system. Often enough, patches on the latest versions of Windows give hints to vulnerabilities on older software that hadn't been discovered previously. Reformat is better, but if you don't have other HDD for backup data, you can convert FAT32 to NTFS. Run agojuye.vestism.ru as Administrator and use command. 13/08/ · Unsupported hardware/software and complaining users At my work if you want to buy your own hardware or software I always remind him that . 12/05/ · Unsupported Hardware (Windows Update) Popup In Windows 7,8, Solution Posted by Unknown on May 12, in All Solutions | Comments: 0.